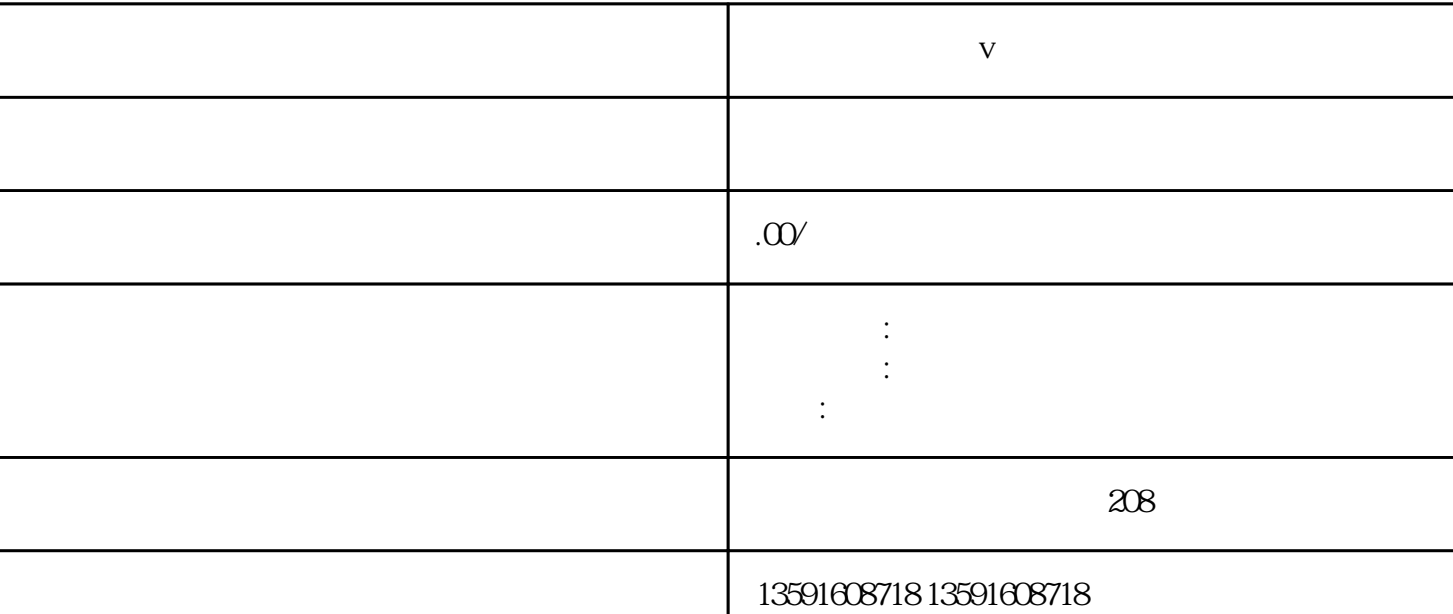

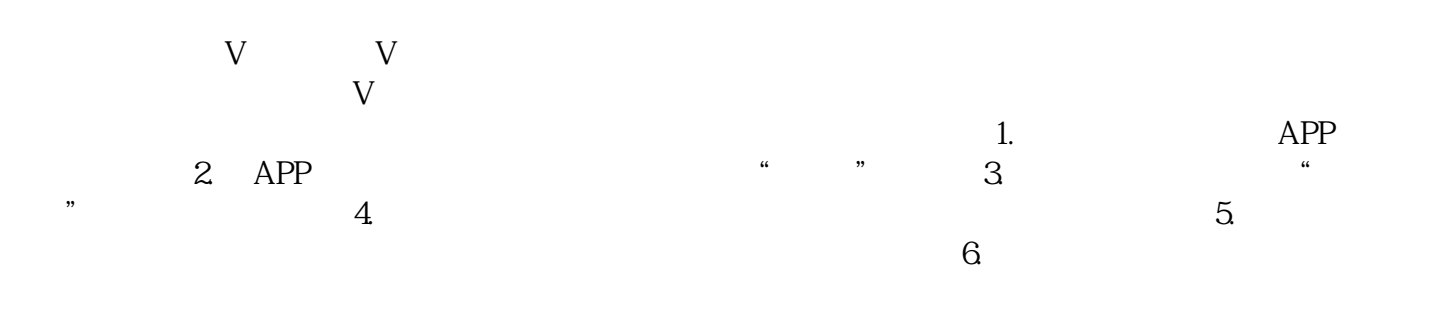

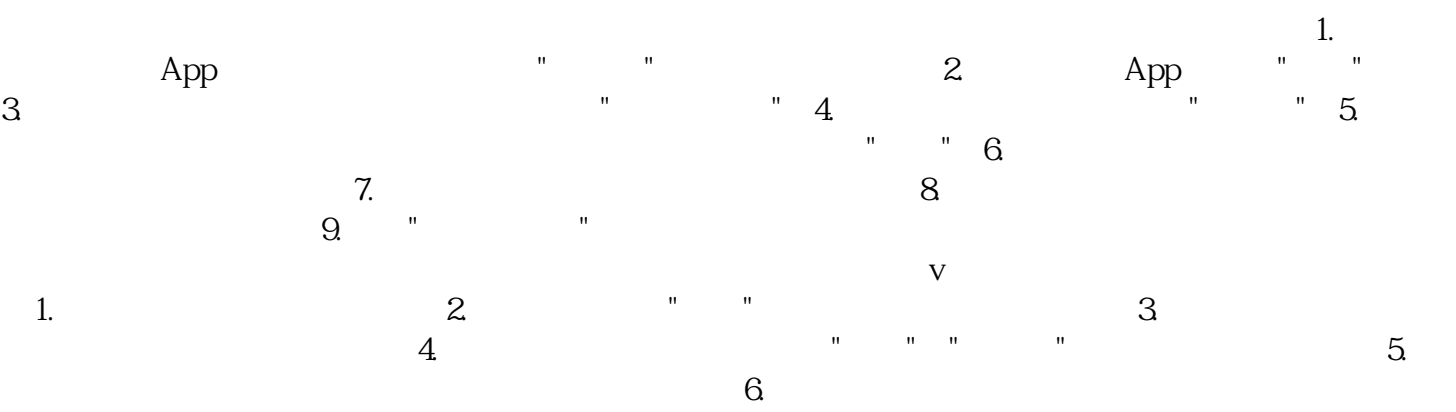

意:蓝v认证名字的更改可能需要符合小红书的相关规定,如遵守社区规范、不违反相关法律法规等,否